# RECOMP II USERS' PROGRAM NO. 1150

PROGRAM TITLE:

COMPLEX ARITHMETIC WITH MODIFIED SQUARE ROOT AND TRACE ON SENSE SWITCH D (Modification of RECOMP II PROGRAM NO. 35)

#### PROGRAM CLASSIFICATION:

AUTHORS:

PURPOSE:

DATE:

General

S. Robert Cassarino Joan Van Horn SYLVANIA ELECTRONIC SYSTEMS

To modify Complex Arithmetic Package to handle a complex square root when the imaginary part of the number is either zero or smaller than the real part by  $10^2$ . The other modification provides for a trace of complex operations.

> ve been  $\Box$  S  $50^{\circ}$  $\kappa^i$ لەت ت

June 1962

## Published by

## RECOMP Users' Library

at

## AUTONETICS INDUSTRIAL PRODUCTS

A DIVISION OF NORTH AMERICAN AVIATION, INC.

3400 East 70th Street, Long Beach 5, California

#### **DISCLA HIND**

 $\sim$   $\beta$ y the class of epperation of the pression.

Although H In

PROGRAM TITLE: COMPLEX ARITHMETIC WITH MODIFIED SQUARE ROOT AND TRACE ON SENSE SWITCH D (Modification of RECOMP II PROGRAM NO. 35)

Square Root Modification I

> 1. Allows for correct computation of the complex square root when the imaginary part of the number is either zero or smaller than the real part by about  $10^5$ . If the real or imaginary part of any complex number is zero the exponent must also be zero, since it may be used to calculate the range of the difference between real and imaginary parts. Some floating decimal input routines enter  $\mu_{7}$  as the exponent with a zero mantissa. These must be avoided when entering data.

> 2. The accuracy of the complex square root should not be assumed greater than four significant digits.

PROGRAM TITLE: COMPLEX ARITHMETIC WITH MODIFIED SQUARE ROOT AND TRACE ON SENSE SWITCH D (Modification of RECOMP II PROGRAM  $NO$ , 35)

II Trace option

Complex Arithmetic with modified square root and trace on sense switch D.

--~---~--~-----~---------.-------------

1. Trace option prints current location being executed and the contents of the complex accumulator after execution of the current complex command.

Only the final answer of the complex command is traced.

- 2. Print routine ANO14 assumed to be in  $7400$ . If another location is desired, the transfer address in locations 0435 and 0437 must. be changed accordingly. If less than  $13<sub>g</sub>$  digits are desired in the output the address portions of  $0436.0$ (for real part) and 0440.0 (for imaginary part) must be changed accordingly. 'The number of digits is restricted to NN where  $2 < NN < 13$  in octal.
- 3. To trace on a different sense switch, change the op codes in 0430.0 and 0442.0.
- 4. Toggle switch under typewriter cover should be set to  $c/R$ .
- 5. Prog. occupies locations  $0000 0467$  and  $7400-7637$ .

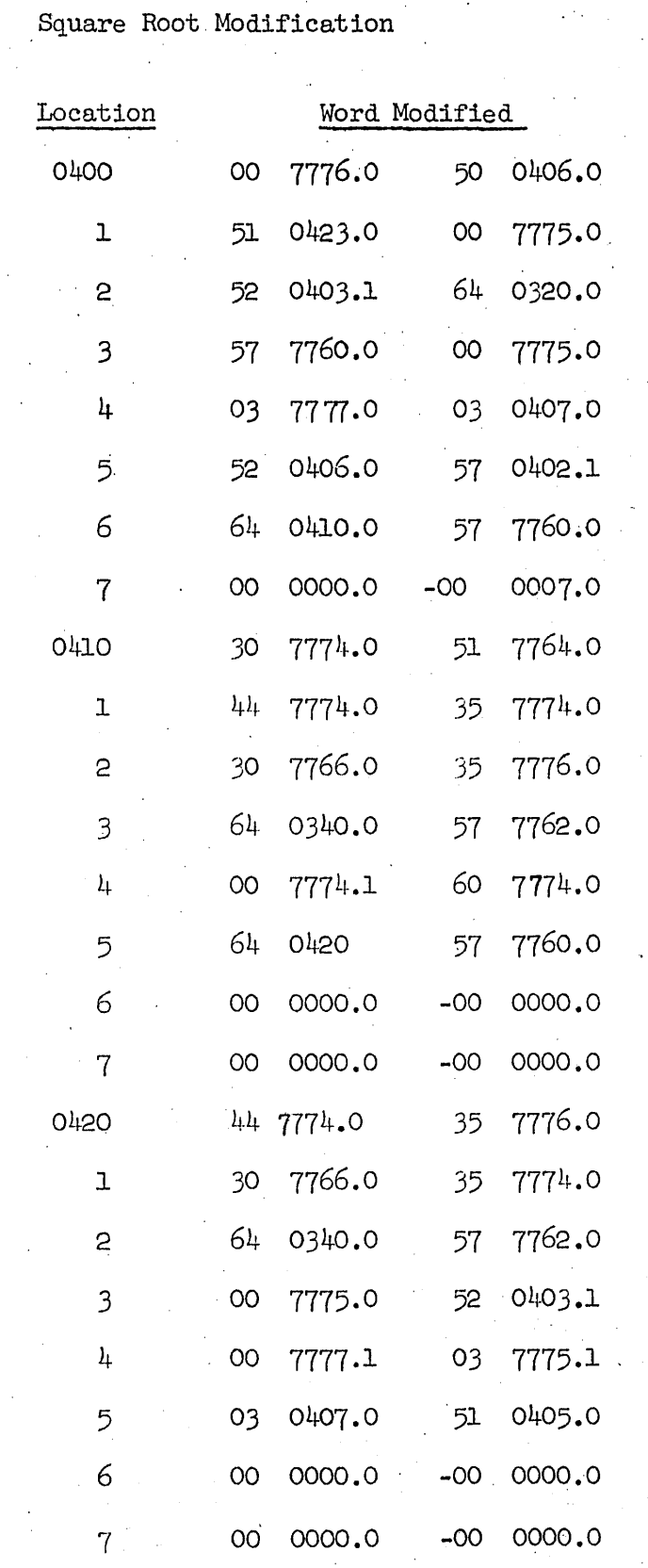

 $\ddot{\phantom{0}}$ 

 $\bar{z}$ 

 $\bar{\mathcal{A}}$ 

÷,

 $\cdot$ 

 $\hat{z}$ 

 $\bar{\lambda}$ 

 $\sim 1$ 

 $\mathcal{L}_{\text{eff}}$ 

**Trace Option Modification.** 

 $\frac{1}{2} \frac{1}{2}$ 

 $\mathcal{L}^{\mathcal{L}}$ i<br>Barat

 $\frac{1}{2} \sum_{i=1}^{n} \frac{1}{2}$ 

 $\begin{aligned} \frac{d\mathbf{r}}{d\mathbf{r}} & = \frac{1}{2} \mathbf{r} \mathbf{r} \math$ 

 $\frac{1}{\sqrt{2\pi}}\sum_{i=1}^{n} \frac{1}{i} \sum_{j=1}^{n} \frac{1}{j} \sum_{j=1}^{n} \frac{1}{j} \sum_{j=1}^{n} \frac{1}{j} \sum_{j=1}^{n} \frac{1}{j} \sum_{j=1}^{n} \frac{1}{j} \sum_{j=1}^{n} \frac{1}{j} \sum_{j=1}^{n} \frac{1}{j} \sum_{j=1}^{n} \frac{1}{j} \sum_{j=1}^{n} \frac{1}{j} \sum_{j=1}^{n} \frac{1}{j} \sum_{j=1}^{n} \frac{1}{j} \sum_{j$ 

 $\label{eq:2} \frac{1}{2}\sum_{i=1}^n \frac{1}{2} \sum_{j=1}^n \frac{1}{2} \sum_{j=1}^n \frac{1}{2} \sum_{j=1}^n \frac{1}{2} \sum_{j=1}^n \frac{1}{2} \sum_{j=1}^n \frac{1}{2} \sum_{j=1}^n \frac{1}{2} \sum_{j=1}^n \frac{1}{2} \sum_{j=1}^n \frac{1}{2} \sum_{j=1}^n \frac{1}{2} \sum_{j=1}^n \frac{1}{2} \sum_{j=1}^n \frac{1}{2} \sum_{j=1}^n \frac{1}{2$ 

 $\frac{1}{2}$ 

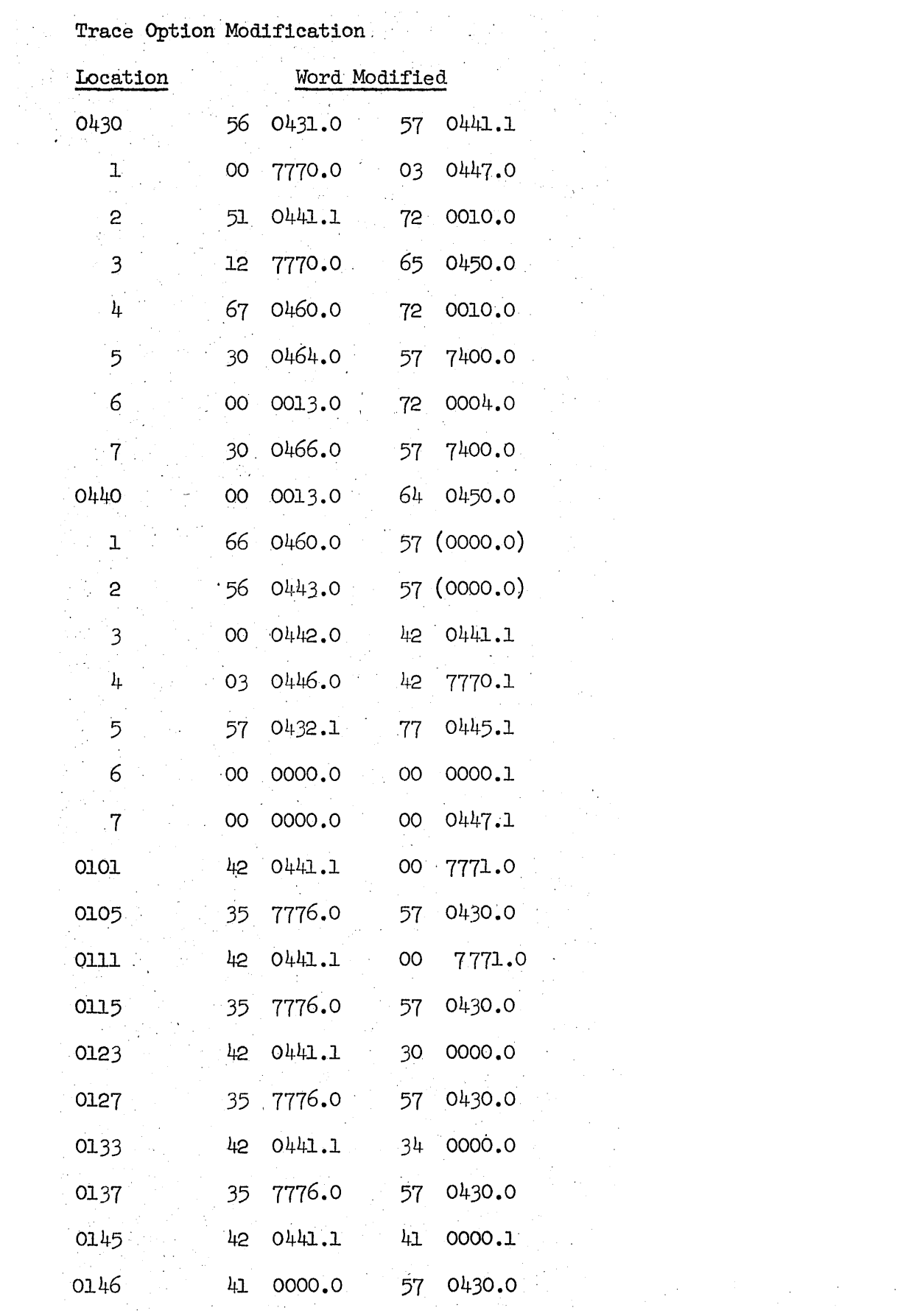

Trace Option Modification

 $\sim 10^7$ 

 $\frac{1}{2}$ 

 $\sim$ 

 $\bar{z}$ 

 $\bar{\mathcal{A}}$ 

 $\omega \sim 5$ 

÷,

 $\bar{\beta}$ 

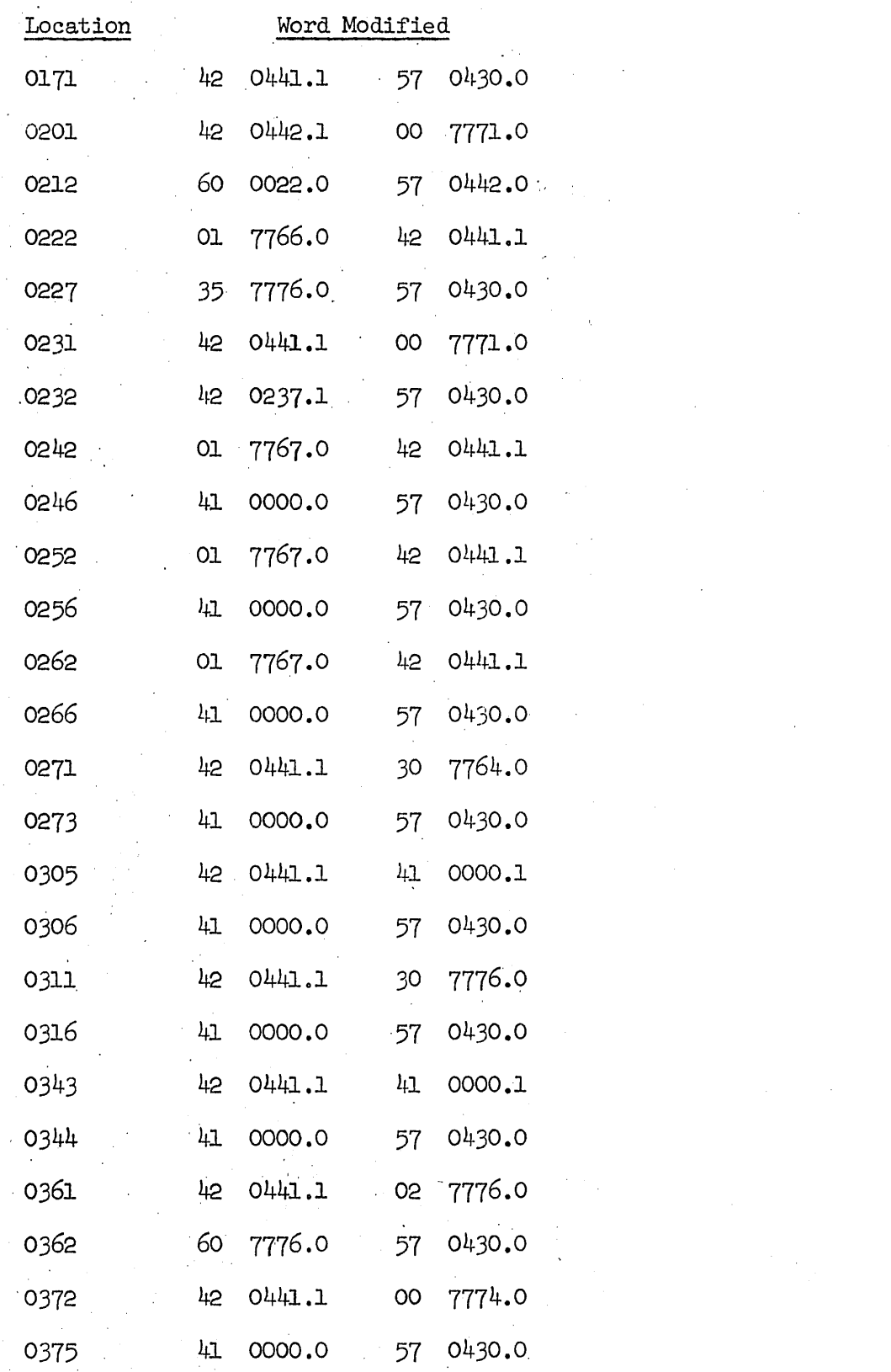

 $\tilde{\mathcal{K}}$ 

 $\Delta_{\rm d}$